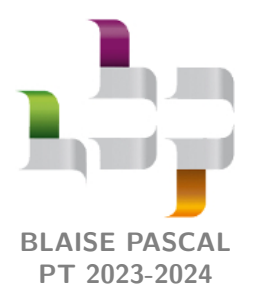

**TP 18 – Optique**

# **Spectromètre à réseau**

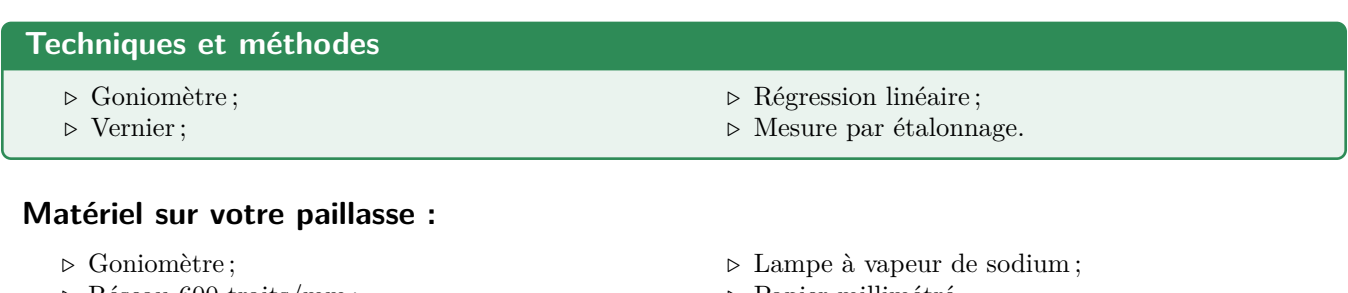

*▷* Réseau 600 traits/mm ; *▷* Lampe à vapeur de mercure ; *▷* Papier millimétré.

La spectroscopie (ou spectrométrie) optique est l'étude du spectre d'un rayonnement lumineux. Le premier spectre précis fut produit par Fraunhofer vers 1814 à l'aide du premier réseau de diffraction, qu'il mit au point lui-même pour l'occasion. La lumière analysée était celle du Soleil, qui contient des milliers de lignes d'absorption dues à l'absorption de son rayonnement par les gaz constituant la couronne solaire. Son travail permit entre autre la découverte de l'hélium. Aujourd'hui, la spectroscopie est une méthode largement utilisée en analyse chimique, c'est-à-dire pour identifier les différents constituants d'un mélange, qu'il s'agisse de toxicologie, de contrôle de qualité ou encore de détection de polluants.

Le but de ce TP est de mesurer une longueur d'onde en utilisant un goniomètre à réseau : ce faisant, on modélise un spectromètre. Un spectromètre (ou spectroscope) est toujours constitué d'une fente source, d'un élément « dispersif » (ici, un réseau), et d'un moyen d'observation et de mesure (vernier d'un goniomètre, capteur CCD, etc.).

# **I** - Principe des mesures  $\overline{\phantom{a}}$

# **I.A - Présentation du goniomètre**

Un goniomètre est un appareil destiné aux mesures précises d'angles : s'il est parfaitement utilisé, il permet ∕∕{⊙ੈੈ d'atteindre une précision de 0,1° c'est-à-dire 1*/*60 de degré. Les figures [1](#page-1-0) et [2](#page-1-1) en donnent une photo et un schéma d'ensemble. L'ensemble des éléments le constituant peut pivoter autour d'un axe (∆) vertical et passant par le centre de la platine du goniomètre. Nous l'utiliserons dans ce TP avec un réseau, mais il peut également être utilisé avec un prisme, par exemple pour mesurer l'indice optique d'un matériau en exploitant les lois de Descartes de la réfraction.

Le **collimateur** permet de produire un faisceau de lumière à partir de la source de lumière étudiée. En fonction des modèles, le collimateur peut être fixe ou mobile. Une fente qui laisse passer la lumière se trouve côté source. Une molette permet de régler l'objectif de telle sorte que le faisceau produit en sortie soit parallèle. Pour les réglages, l'ensemble du collimateur peut pivoter par rapport à un axe (∆C) *horizontal*, donc orthogonal à (∆).

L'élément dispersif est déposé sur la **platine**, aussi appelée **plateforme** ou **plateau** du goniomètre, qui peut tourner autour de l'axe (∆). Trois vis permettent d'ajuster l'horizontalité de la platine.

La **lunette de visée** a pour rôle de former une image à l'infini, destinée à être observée à l'œil. Elle se compose d'un objectif et d'un oculaire, deux lentilles convergentes, et d'un réticule, une croix tracée sur un support transparent. L'ensemble oculaire-réticule est mobile par rapport à l'objectif. Pour les réglages, l'ensemble de la lunette peut aussi pivoter par rapport à un axe (∆L) *horizontal*, donc orthogonal à (∆). Enfin, on peut intercaler entre l'oculaire et le réticule une lame semi-réfléchissante inclinée à 45° et allumer un éclairage interne, éléments utiles lors des réglages.

<span id="page-1-0"></span>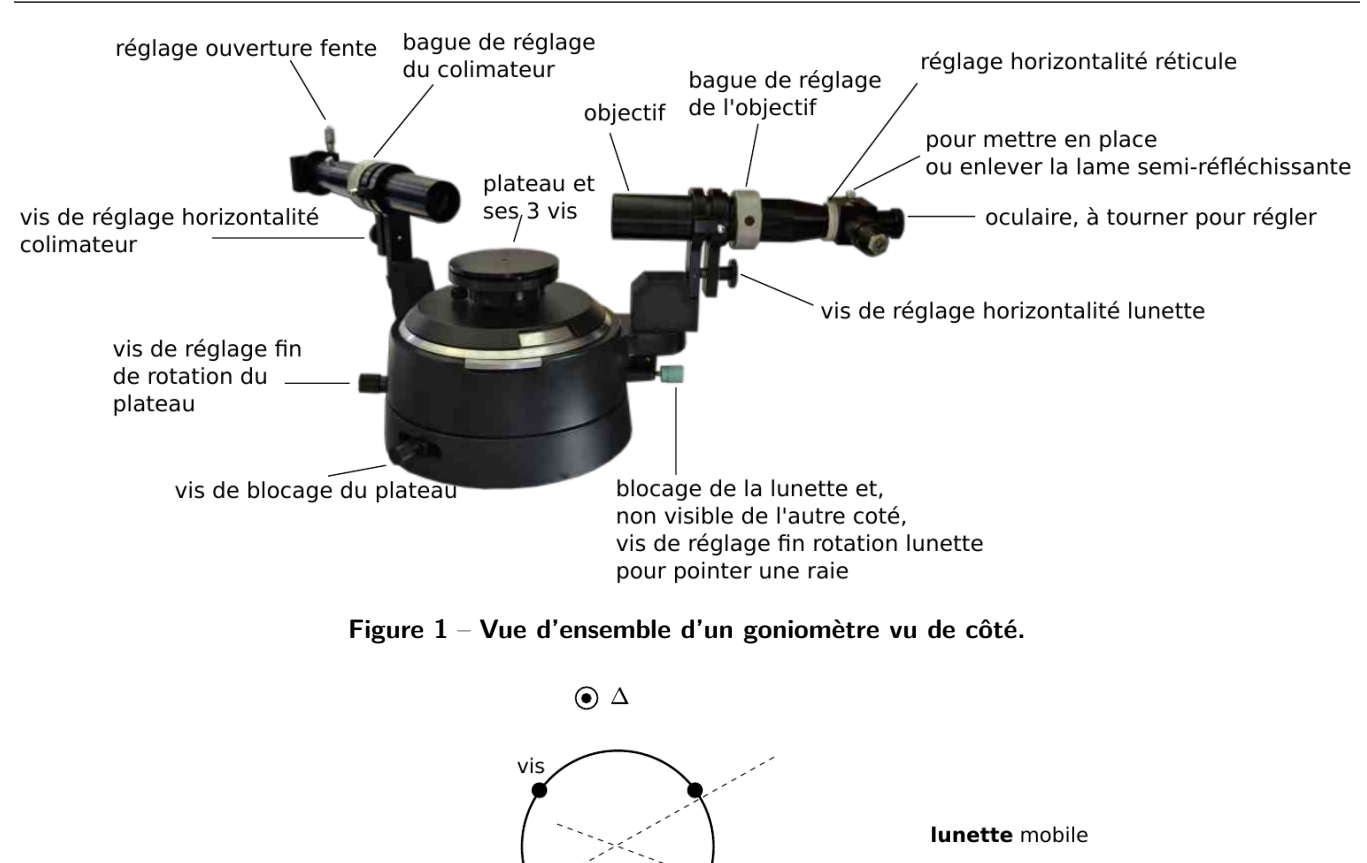

<span id="page-1-1"></span>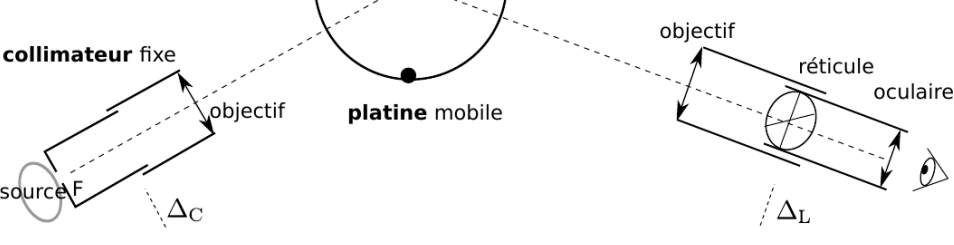

**Figure 2** – **Schéma d'ensemble d'un goniomètre vu de dessus.**

# <span id="page-1-2"></span>**I.B - Protocole de réglage du goniomètre**

Un étudiant de la classe est passé sur ce TP à l'oral du concours en 2021. Il indique dans son retour que le protocole de réglage est sensé être connu du candidat ... mais qu'être efficace sur le réglage permet facilement d'arriver au bout des manipulations en trois heures.

## **I.B.1 - Réglage de la lunette de visée**

## • **Réglage de l'oculaire**

a Ajuster la bague de réglage de l'oculaire afin de voir nettement la croix du réticule sans avoir besoin d'accomoder. Ce réglage dépend de la vue de l'observateur.

## • **Réglage de l'objectif**

Il faut ensuite ajuster la bague de réglage de l'objectif pour que la lunette donne une image nette d'un objet à l'infini. Compte tenu du réglage précédent, cela signifie que l'image intermédiaire (image de l'objet par l'objectif) se trouve dans le plan du réticule. Une méthode approximative est de pointer un objet éloigné dans la salle, mais il est possible d'être plus précis en travaillant par autocollimation.

- a Allumer la petite lampe de la lunette, et mettre en place la lame semi-réfléchissante. Placer un objet réfléchissant (au moins partiellement) sur la plate-forme (un réseau convient) et viser une de ses faces.
- a Tourner la lunette autour de (∆) jusqu'à voir une tâche circulaire nettement lumineuse, due aux rayons réfléchis sur le réseau qui reviennent dans la lunette. La centrer grossièrement en jouant sur la vis d'horizontalité de la lunette.
- a Ajuster la bague de réglage de l'objectif jusqu'à voir sur cette tâche le réticule et son image nets tous les deux : la lunette est alors réglée sur l'infini.

#### • **Changement d'observateur**

Le précédent réglage assure que l'image intermédiaire se trouve dans le plan du réticule. En cas de changement d'observateur, il suffit donc au nouvel observateur de régler à sa vue l'oculaire, sans toucher à aucun autre réglage.

#### **I.B.2 - Réglage du collimateur**

a Éclairer la fente du collimateur à l'aide d'une lampe spectrale. Observer à travers la lunette l'image de la fente produite par le collimateur. Agir sur la molette du collimateur jusqu'à ce que cette image soit nette, en particulier les bords.

Le collimateur produit alors une image à l'infini de la fente, autrement dit celle-ci se trouve dans le plan focal objet du collimateur. Ainsi, tout point éclairé de la fente produit en sortie un faisceau de rayons parallèles.

#### **I.B.3 - Réglage du parallélisme entre fente source et traits du réseau**

La dernière étape du réglage consiste à rendre les traits du réseau parallèles à la fente source.

a Observer la figure de diffraction par le réseau. Tourner largement la lunette pour observer le plus d'ordres possibles. Si les ordres semblent « monter » ou « descendre », les recentrer en jouant sur la vis *V*<sup>3</sup> ... ou plus simplement en faisant légèrement pivoter le réseau sur son support.

Enfin, il peut être utile de régler l'horizontalité de lunette. Cette étape étant fastidieuse et peu limitante lorsque l'on travaille par étalonnage, nous ne la réaliserons pas. Elle est décrite en annexe en fin de TP.

#### **I.C - Formule des réseaux**

Un réseau est un élément dispersif permettant de séparer spatialement les différentes raies d'une lampe spec-ිද්ධිමි trale. L'angle d'émergence *θ<sup>p</sup>* des raies est relié à l'angle d'incidence et à leur longueur d'onde par la formule des réseaux,

$$
\sin \theta_p - \sin \theta_0 = p \frac{\lambda}{a}
$$

avec *p* un entier relatif et *a* le pas du réseau. Mesurer les angles *θ<sup>p</sup>* et *θ*<sup>0</sup> connaissant *a* permet d'en déduire *λ*. En pratique, ce n'est pas le pas *a* qui est indiqué par les fabricants mais le nombre de traits par millimètre du réseau, noté *N* = 1/a exprimé en mm<sup>−1</sup> : attention à la cohérence des unités dans vos calculs numériques! La formule des réseaux s'écrit alors

$$
\sin \theta_p - \sin \theta_0 = pN\lambda.
$$

Cependant, la valeur indiquée est rarement précise : il est toujours nécessaire d'étalonner le spectromètre avec des raies de longueur d'onde connue avant de pouvoir en déduire une longueur d'onde inconnue.

✎ Compléter le schéma de l'expérience représenté figure [3](#page-2-0) dans le cas très simplifié où le spectre de la source contient deux raies, une rouge et une bleue, et que les ordres −2 à 2 sont visibles pour les deux radiations.

<span id="page-2-0"></span>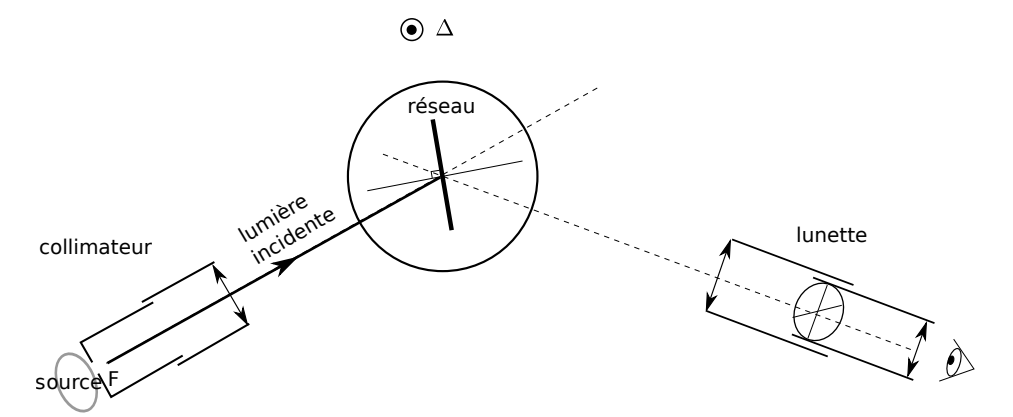

**Figure 3** – **Schéma général de l'expérience.**

## <span id="page-3-1"></span>**I.D - Méthode du minimum de déviation**

్రయ్లో Pour une raie observée en sortie du réseau, on appelle **déviation** l'angle *D* = *θ<sup>p</sup>* − *θ*0, voir figure [4.](#page-3-0) Attention à ne pas confondre l'angle *D*, mesuré par rapport au rayon incident, et l'angle *θp*, mesuré par rapport à la normale au réseau. En combinant un calcul de dérivée et la formule des réseaux, on peut montrer que la déviation est minimale lorsque  $\theta_p = -\theta_0$ . L'angle minimum de déviation est alors tel que

$$
2\sin\frac{D_{\rm m}}{2} = \frac{p\lambda}{a}.
$$

Du point de vue expérimental, lorsque le réseau est tourné (toujours dans le même sens !) autour de l'axe ∆ de la figure [3,](#page-2-0) le minimum de déviation est atteint lorsque la raie observée semble faire demi-tour.

<span id="page-3-0"></span>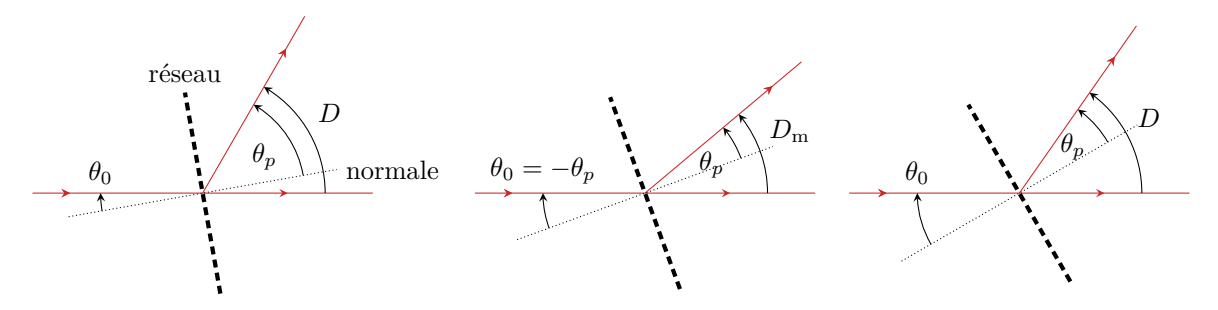

**Figure 4** – **Illustration du minimum de déviation.** Pour la lisbilité de la figure, l'angle  $\theta_0$  est choisi négatif.

Mesurer le minimum de déviation est plus précis qu'une mesure absolue des angles  $\theta_p$  et  $\theta_0$ : mesurer ces angles séparément demande de repérer avec précision la normale au réseau, ce qui n'est pas simple en pratique.

# **II - Étalonnage avec la lampe à vapeur de mercure**

Régler le goniomètre avec la lampe à vapeur de mercure en suivant le protocole du paragraphe [I.B.](#page-1-2) Si la  $\Phi$ lumière émise par la lampe source est trop intense et vous gêne, vous pouvez intercaler un morceau de papier entre la lampe et la fente source. À l'issue du réglage, vous devez observer l'ordre 0, de même couleur que la source, et les raies du spectre dans différents ordres.

## **II.A - Étude qualitative**

Identifier les raies et leur ordre par comparaison avec le tableau ci-dessous. D'autres raies, moins lumineuses, peuvent également être visibles en fonction de la luminosité de la lampe source.

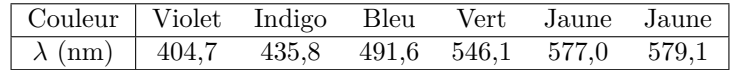

✎ Combien d'ordres sont observables ? Les comparer qualitativement en termes de luminosité et d'écart entre les raies.

✎ Il peut arriver que les raies les plus déviées (rouge) de l'ordre *p* le soient davantage que les raies les moins déviées (violet) de l'ordre *p* + 1, si bien que les deux spectres des deux ordres « se mélangent ». On parle dans ce cas de **recouvrement d'ordre**. Est-ce le cas ici ?

✎ Modifier la largeur de la fente source. Quel effet cela a-t-il ?

CO BY-NC-SA

# **II.B - Étalonnage**

La valeur de pas du réseau annoncé par les constructeurs n'est qu'un ordre de grandeur (par exemple, convertir la valeur annoncée en « lines per inch » ne redonne pas exactement celle en « traits par millimètre » ...). Ainsi, il n'est pas possible de réaliser directement des mesures de longueur d'onde sans passer par un étalonnage préalable du réseau, permettant d'accéder avec précision à la valeur de *a*.

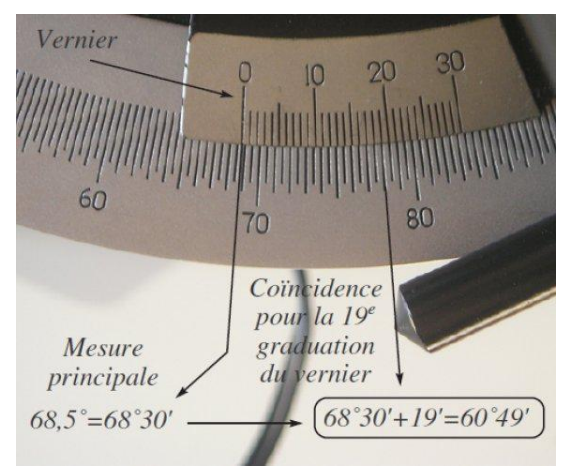

**Rappel :** lecture d'un vernier.

- *▷* repérer la mesure principale à l'aide de 0 de la partie mobile, la valeur indiquée sur la partie fixe donne la valeur de l'angle à 0,5° près ;
- *▷* repérer la meilleure coïncidence entre les graduations de la partie mobile et de la partie fixe, la valeur indiquée sur la partie mobile permet d'affiner la mesure à la minute d'angle près.

Proposer et mettre en œuvre un protocole permettant de réaliser une courbe d'étalonnage pertinente du  $\circ$ Mo spectromètre réalisé par l'association du goniomètre et du réseau. On utilisera pour chaque raie la méthode du minimum de déviation, décrite paragraphe [I.D.](#page-3-1) Attention, le minimum de déviation dépend de la longueur d'onde et de l'ordre : il est donc nécessaire de le retrouver pour chaque raie.

✎ Déduire de cette courbe le nombre de traits par millimètre du réseau. Comparer à la valeur annoncée sur le réseau.

# **III - Spectre d'émission du sodium**

Utilisons désormais notre spectromètre pour étudier le spectre d'émission du sodium : on remplace donc  $\dot{\circ}$ M $\dot{\circ}$ la lampe à vapeur de mercure ayant servi à l'étalonnage par une lampe à vapeur de sodium. Modifier les réglages du goniomètre n'est pas nécessaire.

✎ Décrire qualitativement le spectre du sodium.

✎ Mesurer les longueurs d'onde des raies observables. Discuter la précision des mesures.

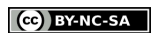

# **Annexe : réglage complémentaire de l'horizontalité de la lunette**

<span id="page-5-0"></span>Une fois la lunette de visée et le collimateur réglés, il faut ensuite faire en sorte que l'axe de visée de la lunette soit orthogonal à l'axe (∆) de la platine quelle que soit la rotation effectuée. On agit pour cela sur la vis *V*<sup>L</sup> située sous la lunette. Cette étape du réglage est assez fastidieuse, et tant que l'on procède par étalonnage, comme c'est le cas dans ce TP, elle n'est pas critique, et on peut en général s'en passer.

a Placer un réseau sur la platine, orienté comme ci-dessous par rapport aux trois vis de réglages d'horizontalité de la platine. Attention à respecter l'orientation, et attention à l'encombrement : la platine doit pouvoir être tournée de 180°.

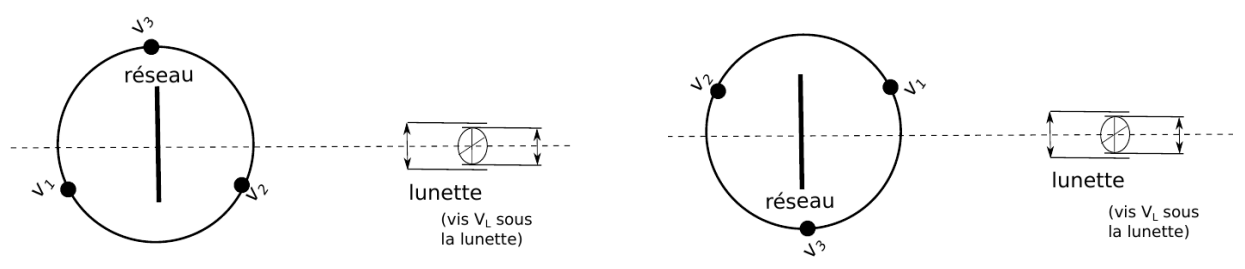

- a Allumer la petite lampe de la lunette, et mettre en place la lame semi-réfléchissante. Diriger la lunette pour observer l'image du réticule en réflexion sur le réseau.
- a Superposer le trait horizontal du réticule à son image. Pour cela, jouer pour moitié sur la vis *V*<sup>L</sup> sous la lunette, et pour moitié sur la vis *V*<sup>1</sup> de la platine (la plus proche de vous).
- a Observer ensuite la réflexion sur l'autre face du réseau, en faisant tourner la platine de 180° autour de l'axe (∆). Procéder au même réglage, en jouant cette fois pour moitié sur *V*<sup>L</sup> et pour moitié sur *V*<sup>2</sup> (comme la platine a tourné, c'est maintenant la plus proche de vous).
- a Reproduire ces manipulations jusqu'à ce que le trait horizontal du réticule et son image coïncident dans les deux positions. L'axe de la lunette est alors perpendiculaire à l'axe  $(\Delta)$  de rotation de la platine.

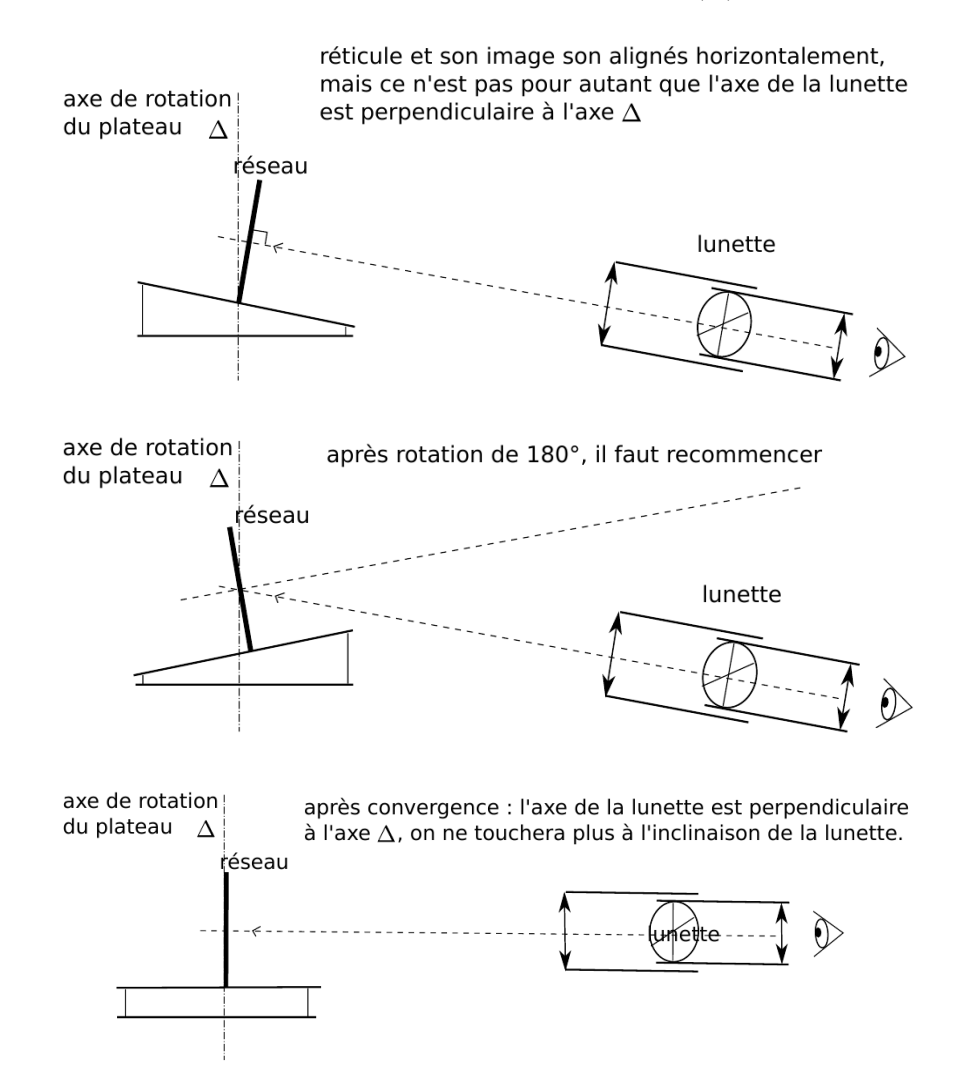